```
Sättigungsdampfdruck
```
Der Sättigungsdampfdruck wird mit der Formel von Clasius Clapeyron berechnet.

 $$$  \$\$ e s = 6.11\*10^{(7.48\*T/(237+T))} [hPa] \$\$

dabei bedeuten:

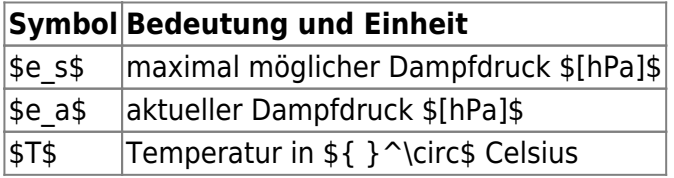

In R kann \$e\_s\$ berechnet werden:

[|Clasius.r](https://hydro-wiki.de/_export/code/hydro/clasius?codeblock=0)

```
T<-seq(0,35,0.5)
es<-6.11*10^((7.48*T/(237+T)))
plotT,es,xlab="Temperatur in Celsius", ylab="Dampfdruck in hPa",
   xlim=c(0, 35),ylim=c(0, 35), pch=1, lty=1, col="blue", axes=FALSE)
axis(1, seq(0,35,5))
axis(2, seq(0,35,5))
grid (NULL,NULL, lty = 3, col = "grey")
curve(6.11*10^((7.48*x/(237+x))), add = TRUE)
```
From: <https://hydro-wiki.de/>-

Permanent link: **<https://hydro-wiki.de/hydro/clasius?rev=1592332591>**

Last update: **2024/04/10 10:12**

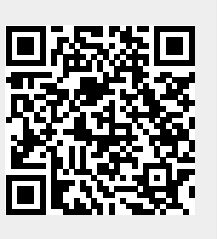